### **МИНИСТЕРСТВО ОБРАЗОВАНИЯ И НАУКИ РФ**

#### **Федеральное государственное бюджетное образовательное учреждение высшего образования**

### «ТОМСКИЙ ГОСУДАРСТВЕННЫЙ УНИВЕРСИТЕТ СИСТЕМ УПРАВЛЕНИЯ И РАДИОЭЛЕКТРОНИКИ» (ТУСУР)

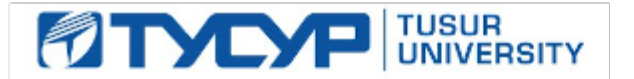

# УТВЕРЖДАЮ

Проректор по учебной работе Документ подписан электронной подписью

Сертификат: 1сбсfa0a-52a6-4f49-aef0-5584d3fd4820<br>Владелец: Троян Павел Ефимович Действителен: с 19.01.2016 по 16.09.2019

### РАБОЧАЯ ПРОГРАММА УЧЕБНОЙ ДИСЦИПЛИНЫ

### **Проблемно-ориентированные пакеты прикладных программ в радиотехнике**

Уровень образования: **высшее образование - специалитет** Направление подготовки (специальность): **25.05.03 Техническая эксплуатация транспортного радиооборудования**  Направленность (профиль): **Техническая эксплуатация радиоэлектронного оборудования воздушных судов и аэропортов** Форма обучения: **очная** Факультет: **РКФ, Радиоконструкторский факультет** Кафедра: **КИПР, Кафедра конструирования и производства радиоаппаратуры** Курс: **3** Семестр: **5** Учебный план набора 2011 года

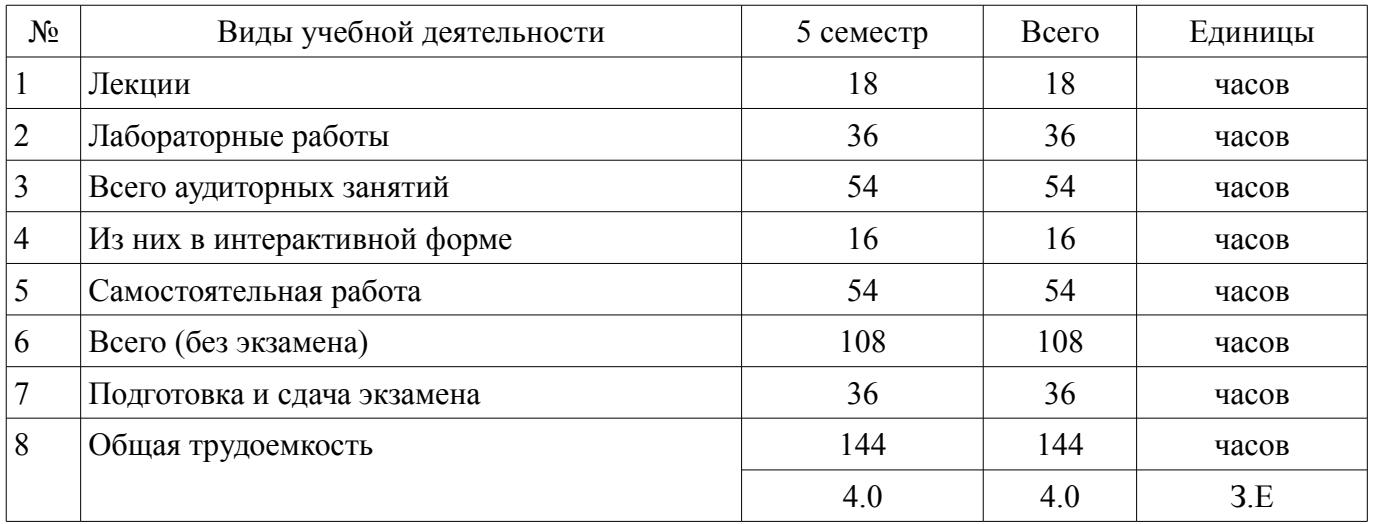

### Распределение рабочего времени

Экзамен: 5 семестр

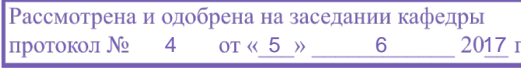

### ЛИСТ СОГЛАСОВАНИЙ

Рабочая программа составлена с учетом требований федерального государственного образовательного стандарта высшего образования (ФГОС ВО) по направлению подготовки (специальности) 25.05.03 Техническая эксплуатация транспортного радиооборудования , утвержденного 12 сентября 2016 года, рассмотрена и утверждена на заседании кафедры «\_\_\_» \_\_\_\_\_\_\_\_\_\_ 20\_\_ года, протокол  $\mathcal{N}_2$  .

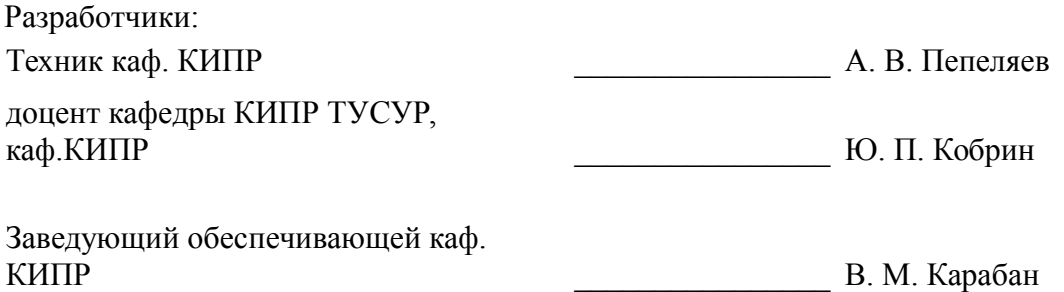

Рабочая программа согласована с факультетом, профилирующей и выпускающей кафедрами направления подготовки (специальности).

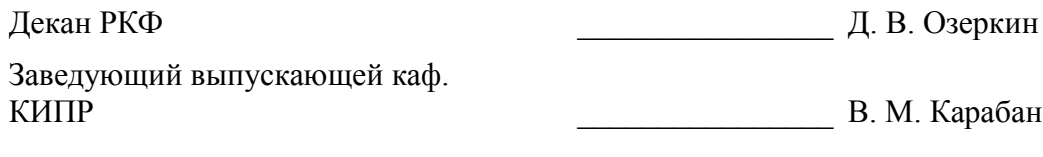

Эксперт:

профессор кафедры КИПР ТУСУР, каф.КИПР **Е. В. Масалов** 

#### **1. Цели и задачи дисциплины**

#### **1.1. Цели дисциплины**

обеспечить базовую подготовку радиоинженеров в изучении теории и принципов работы прикладных программ, используемых при проектировании, моделировании схем, составлении технической документации и необходимых специалисту для грамотной эксплуатации радиоэлектронного оборудования.

#### **1.2. Задачи дисциплины**

– подготовить студентов к освоению профилирующих дисциплин специальности, рассматривающих теорию и технику радиотехнических систем.

#### **2. Место дисциплины в структуре ОПОП**

Дисциплина «Проблемно-ориентированные пакеты прикладных программ в радиотехнике» (Б1.Б.25) относится к блоку 1 (базовая часть).

Предшествующими дисциплинами, формирующими начальные знания, являются следующие дисциплины: Информатика и информационные технологии, Электротехника и электроника-1, Электротехника и электроника-2.

Последующими дисциплинами являются: Информационные технологии управления, Прием и обработка сигналов, Устройства отображения информации, Электромагнитная совместимость.

#### **3. Требования к результатам освоения дисциплины**

Процесс изучения дисциплины направлен на формирование следующих компетенций:

– ПК-24 способностью анализировать результаты технической эксплуатации транспортного радиоэлектронного оборудования, динамики показателей качества объектов профессиональной деятельности с использованием проблемно-ориентированных методов и средств исследований, а также разрабатывать рекомендации по повышению уровня эксплуатационно-технических характеристик;

В результате изучения дисциплины студент должен:

– **знать** -изображения трехмерных объектов и обозначения элементов схем; -основы и особенности современного программного обеспечения, их области применения в практике радиоинженера;

– **уметь** -выбирать и рационально использовать информационные технологии в работе организации; -эффективно использовать методы и средства контроля и диагностирования технического состояния объекта эксплуатации; -производить расчеты основных параметров и характеристик устройств отображения информации;

– **владеть** -навыками работы с вычислительной техникой и прикладными программами, используемыми в деятельности радиоинженера; -правилами построения и чтения схем радиоэлектронных устройств различного назначения;

#### **4. Объем дисциплины и виды учебной работы**

Общая трудоемкость дисциплины составляет 4.0 зачетных единицы и представлена в таблице 4.1.

Таблица 4.1 – Трудоемкость дисциплины

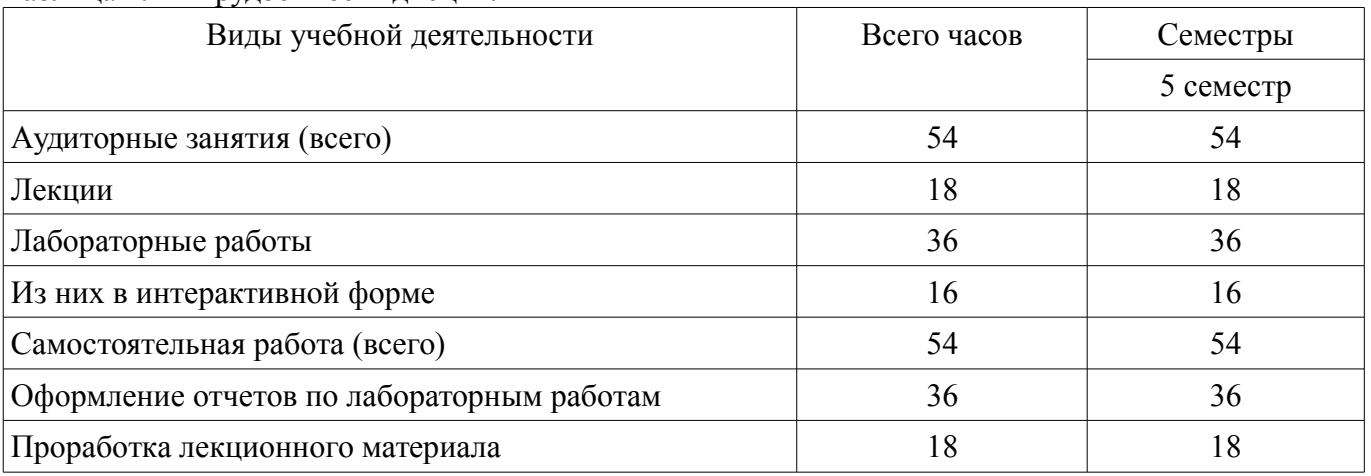

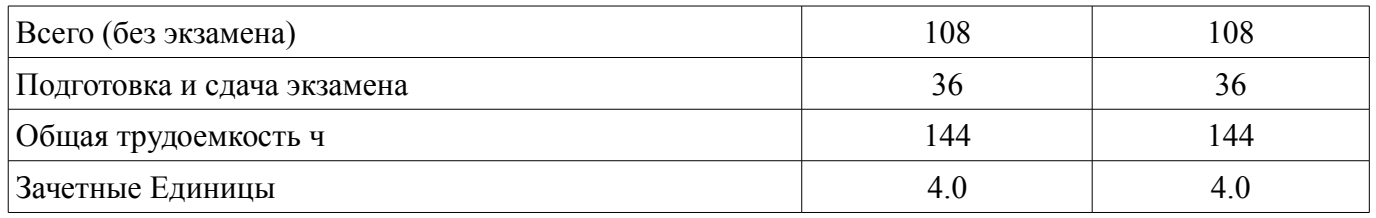

# 5. Содержание дисциплины

### 5.1. Разделы дисциплины и виды занятий

Разделы дисциплины и виды занятий приведены в таблице 5.1.

Таблица 5.1 - Разделы дисциплины и виды занятий

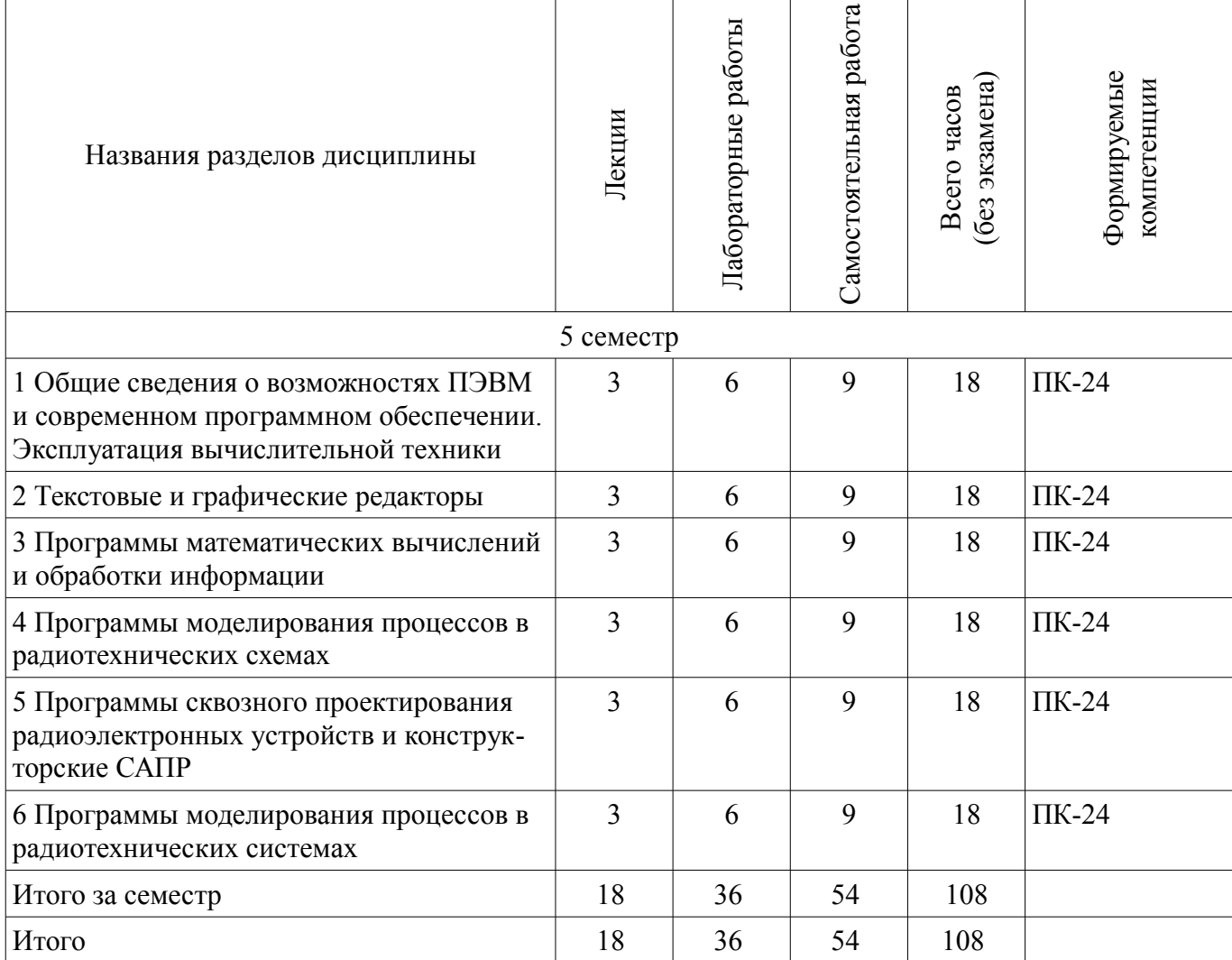

5.2. Содержание разделов дисциплины (по лекциям)

Содержание разделов дисциплин (по лекциям) приведено в таблице 5.2. Таблица 5.2 - Содержание разделов дисциплин (по лекциям)

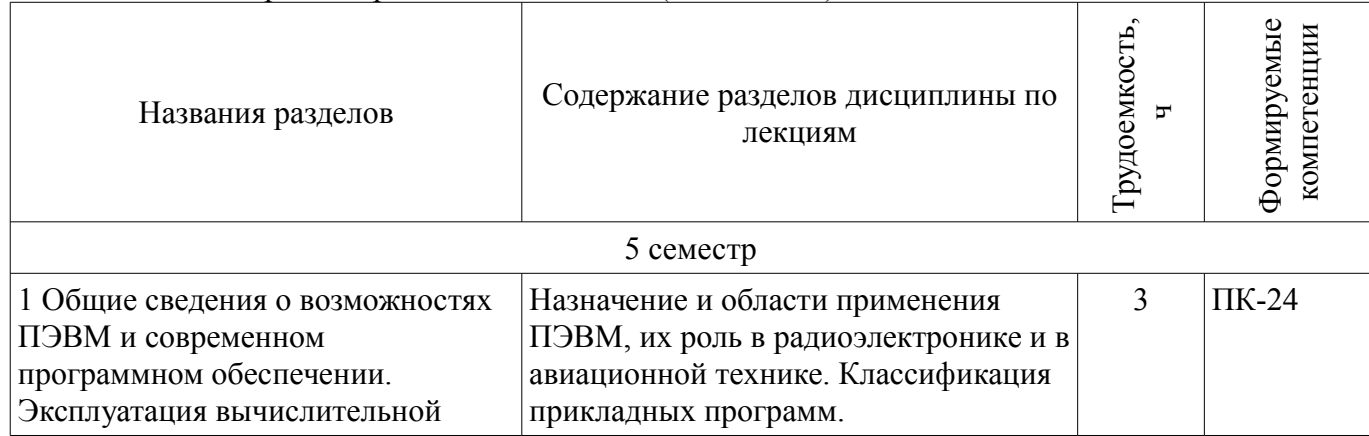

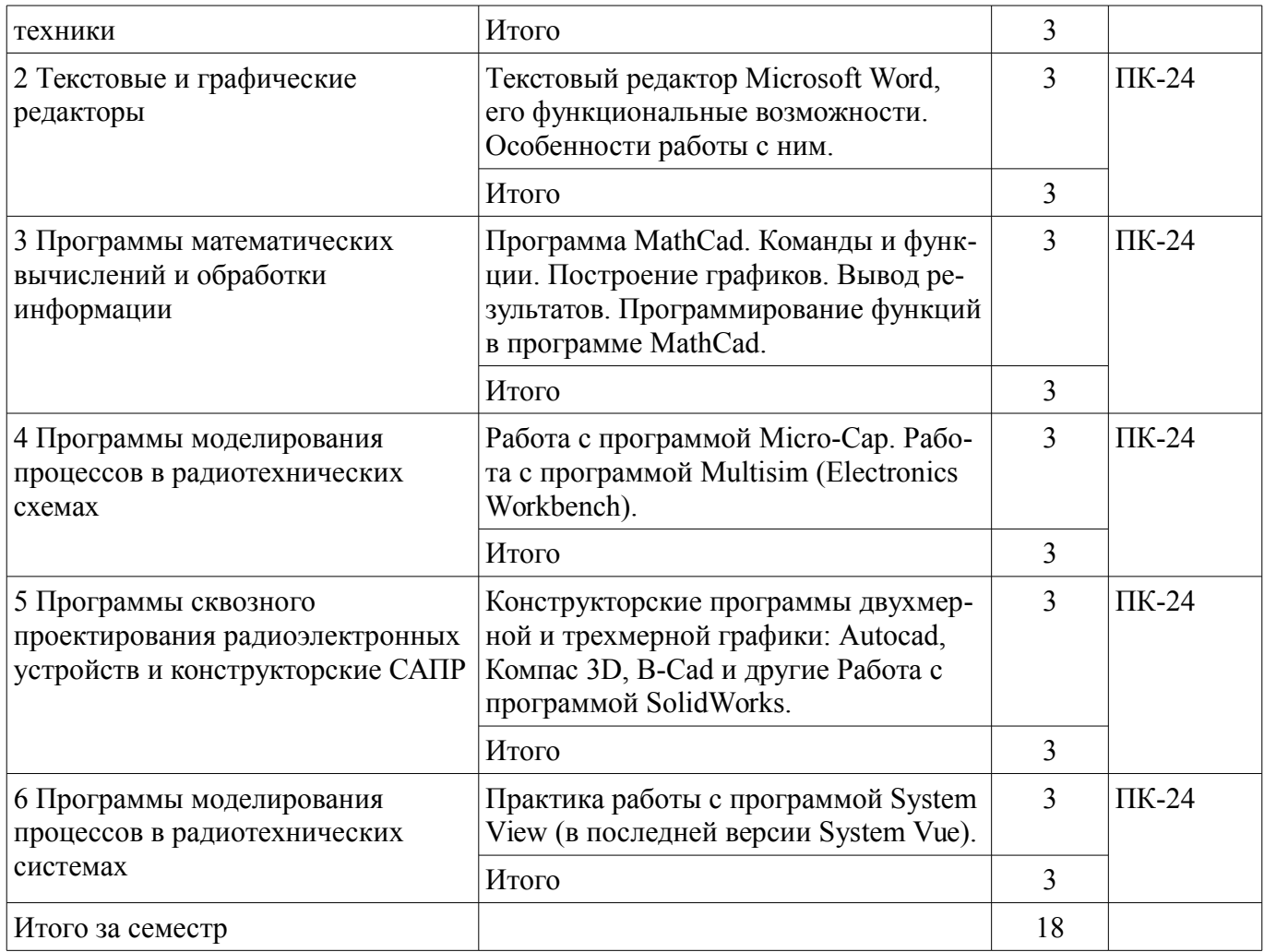

### **5.3. Разделы дисциплины и междисциплинарные связи с обеспечивающими (предыдущими) и обеспечиваемыми (последующими) дисциплинами**

Разделы дисциплины и междисциплинарные связи с обеспечивающими (предыдущими) и обеспечиваемыми (последующими) дисциплинами представлены в таблице 5.3. Таблица 5.3 - Разделы дисциплины и междисциплинарные связи

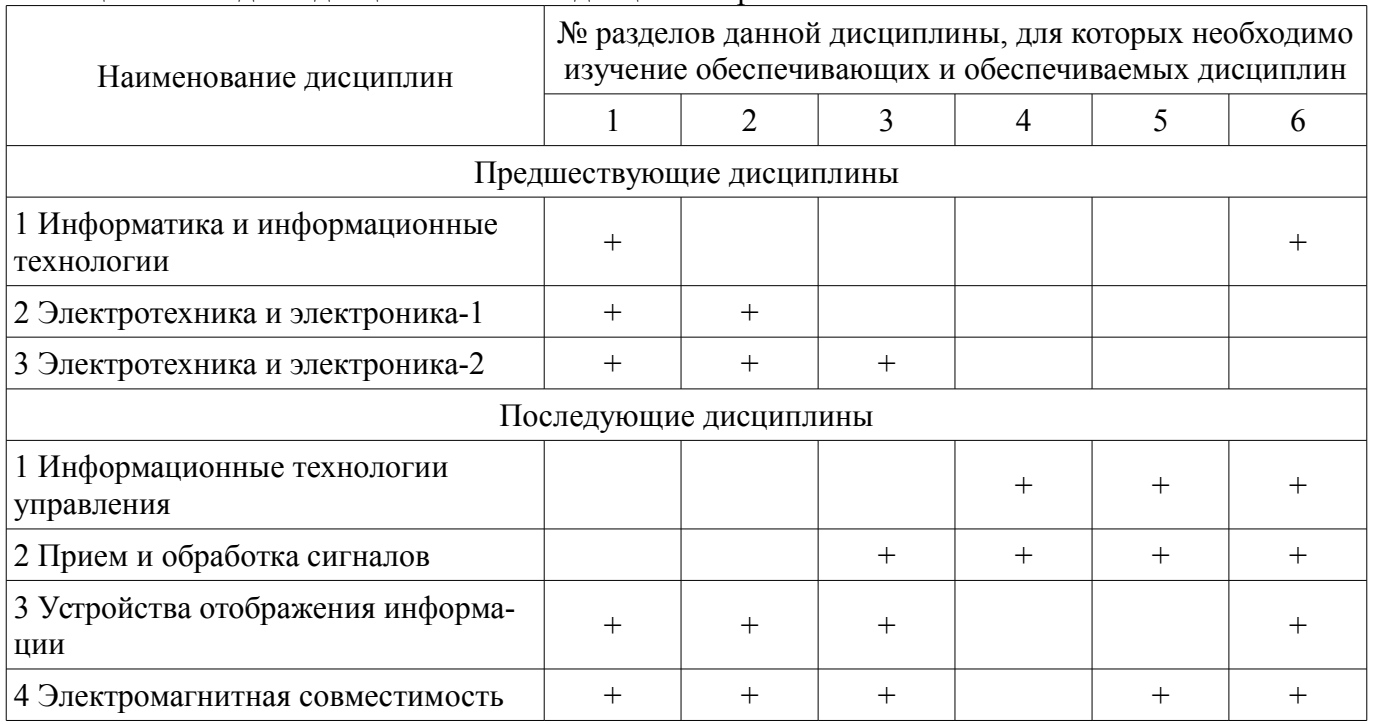

### **5.4. Соответствие компетенций, формируемых при изучении дисциплины, и видов занятий**

Соответствие компетенций, формируемых при изучении дисциплины, и видов занятий представлено в таблице 5.4

Таблица 5.4 – Соответствие компетенций и видов занятий, формируемых при изучении дисциплины

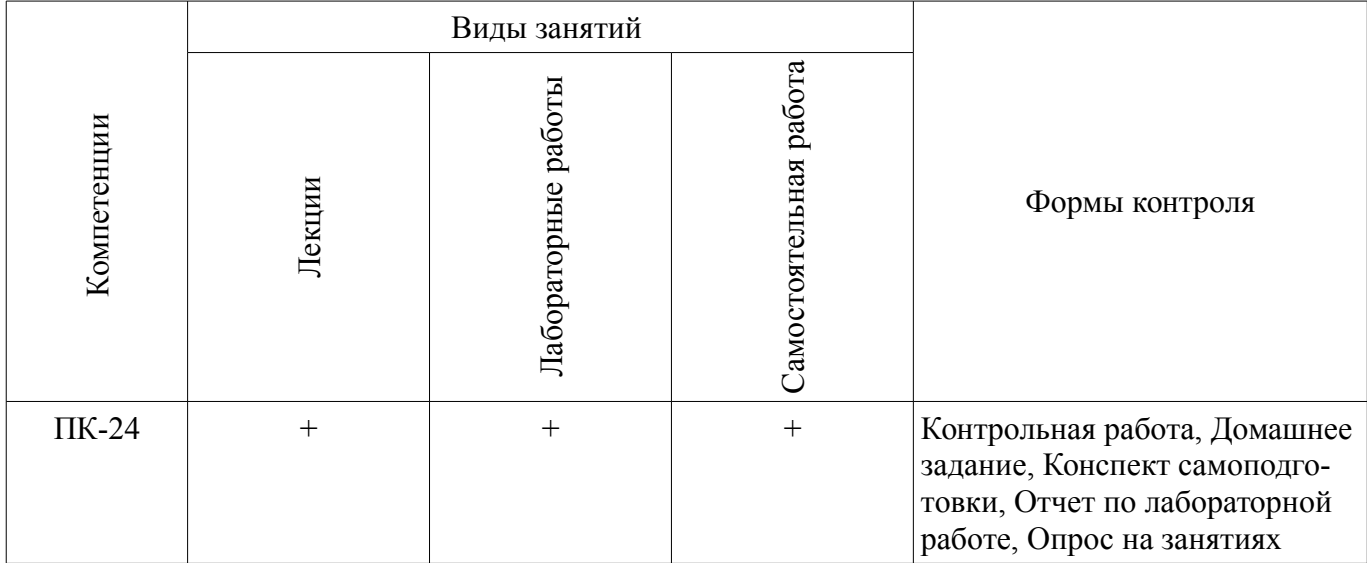

#### **6. Интерактивные методы и формы организации обучения**

Технологии интерактивного обучения при разных формах занятий в часах приведены в таблице 6.1

Таблица 6.1 – Технологии интерактивного обучения при разных формах занятий в часах

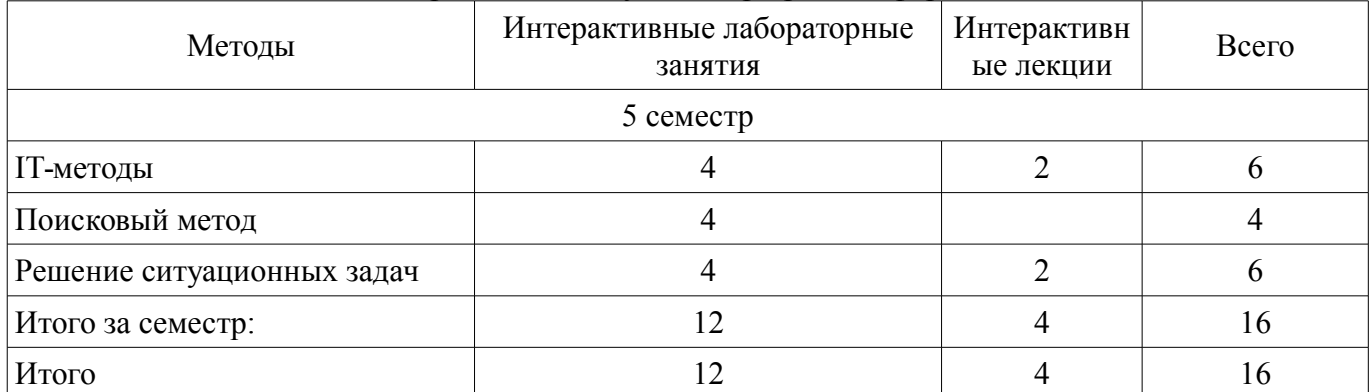

### **7. Лабораторные работы**

Наименование лабораторных работ приведено в таблице 7.1. Таблица 7. 1 – Наименование лабораторных работ

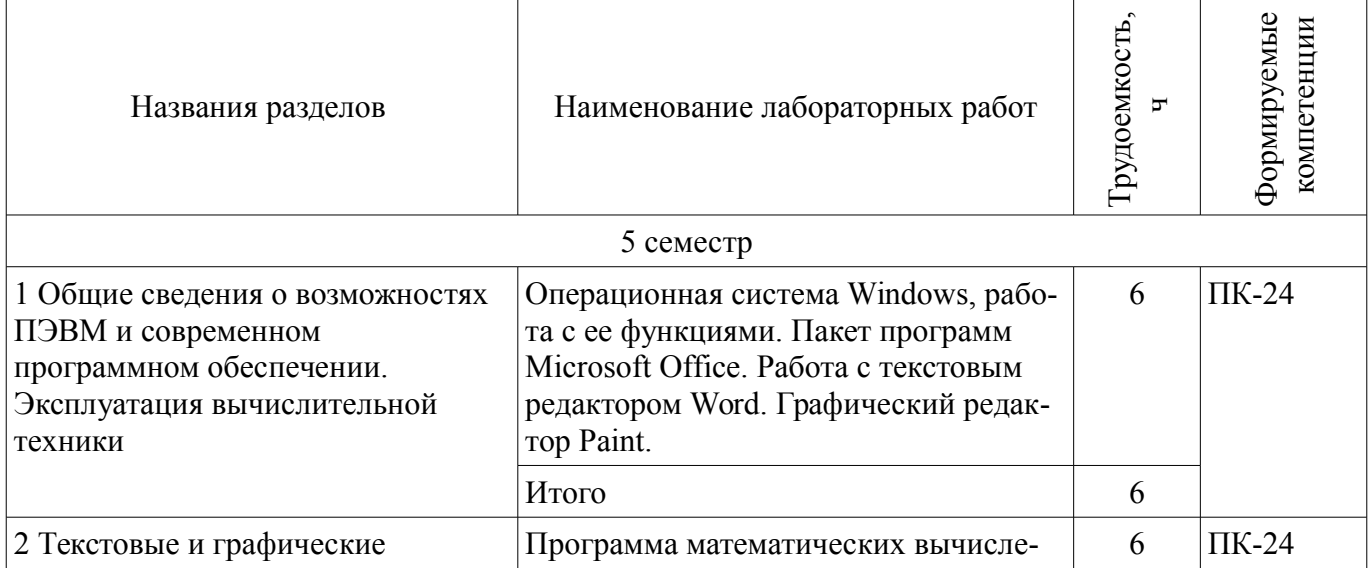

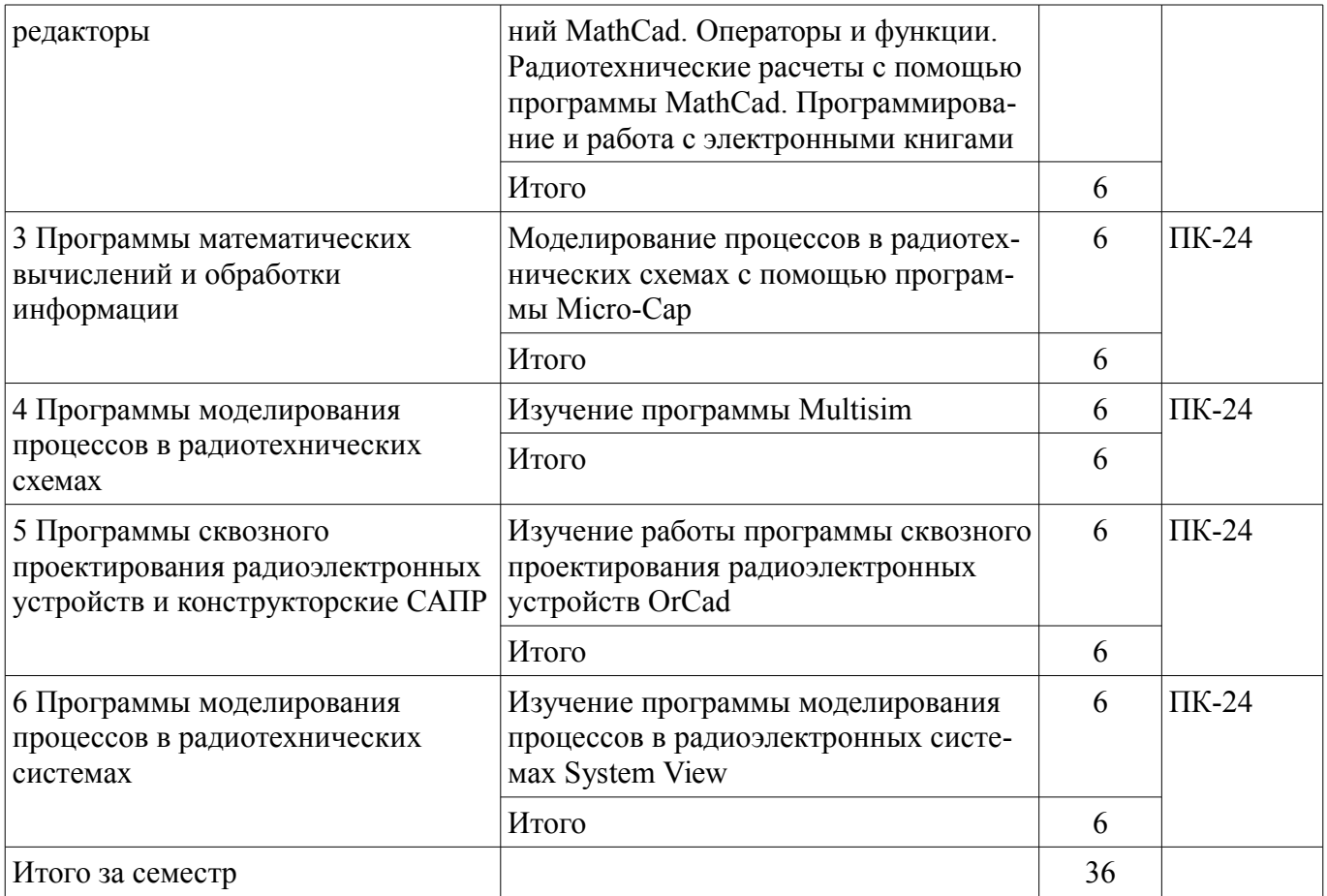

# **8. Практические занятия (семинары)**

Не предусмотрено РУП

### **9. Самостоятельная работа**

Виды самостоятельной работы, трудоемкость и формируемые компетенции представлены в таблице 9.1.

Таблица 9.1 - Виды самостоятельной работы, трудоемкость и формируемые компетенции

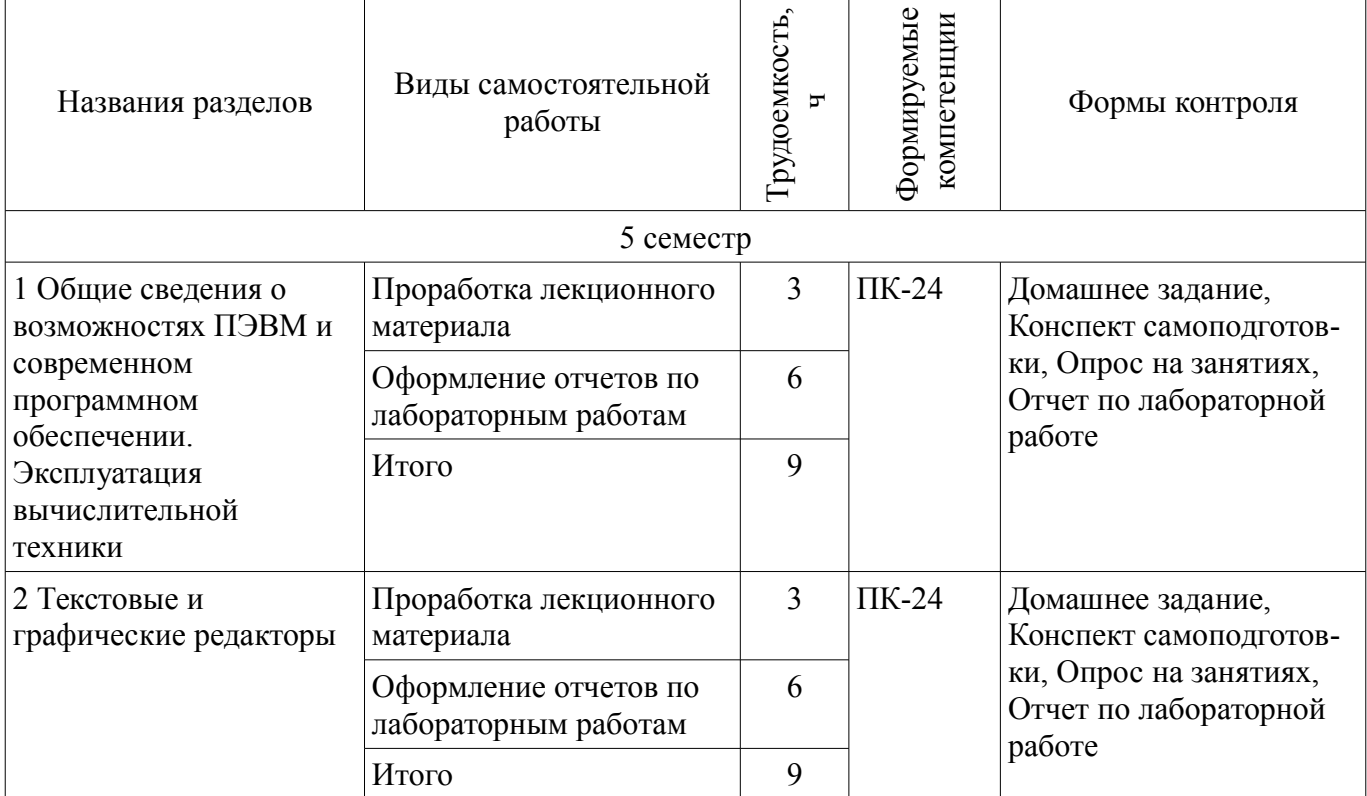

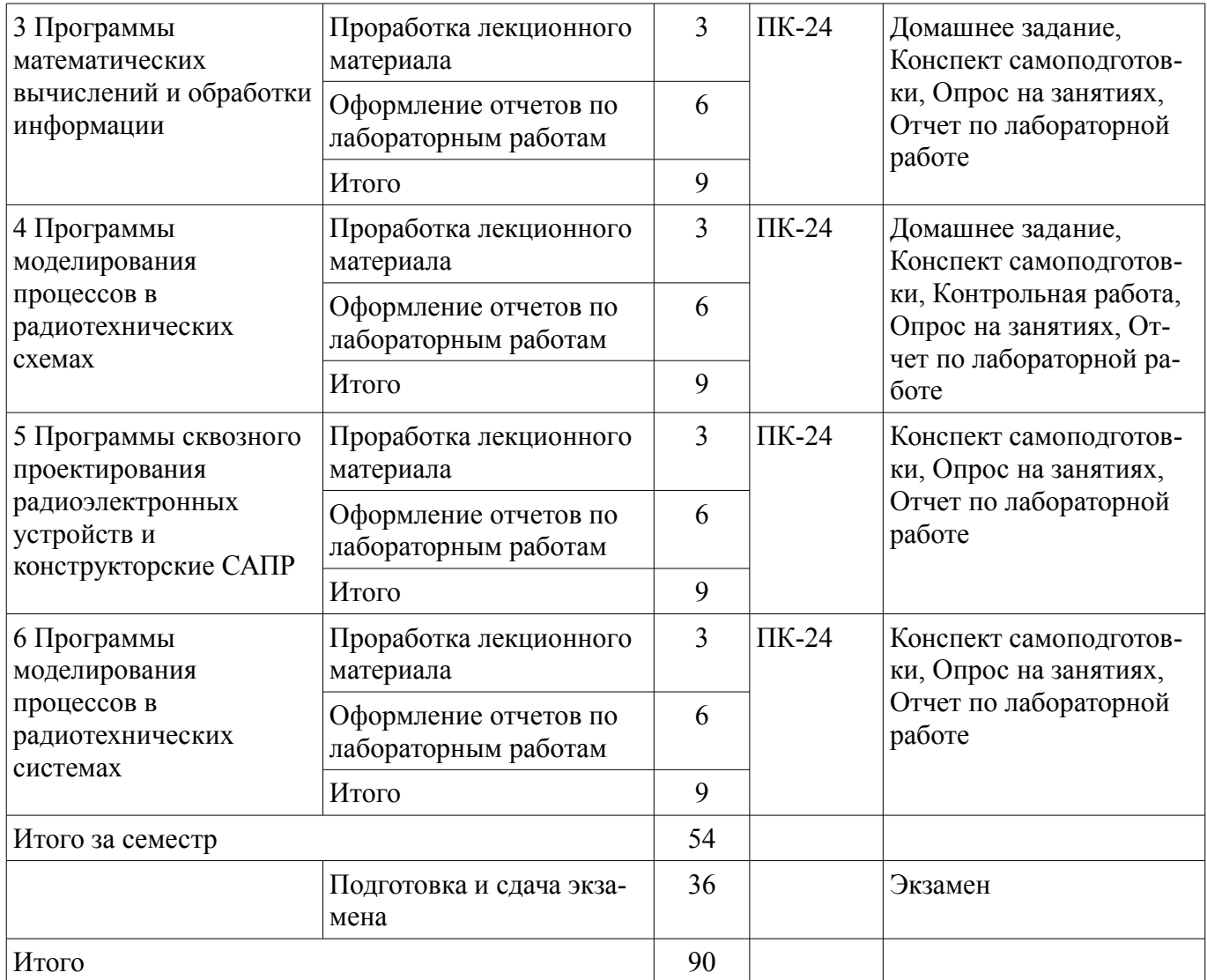

# **9.1. Вопросы на проработку лекционного материала**

1. Программы моделирования процессов в радиоэлектронных системах. Их особенности.

2. Программы сквозного проектирования радиоэлектронных устройств. Особенности и сравнительные характеристики программ.

- 3. Обзор программ моделирования процессов в радиоэлектронных схемах.
- 4. Обзор программ математических вычислений, их возможности и особенности.

5. Сканирование и распознавание текстов. Программы-переводчики. Словари. Обучающие программы.

6. Обзор основных этапов развития, эволюция, современное состояние.

### **10. Курсовая работа (проект)**

Не предусмотрено РУП

# **11. Рейтинговая система для оценки успеваемости студентов**

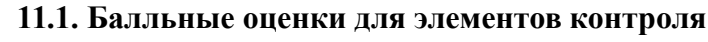

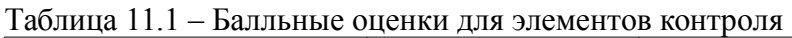

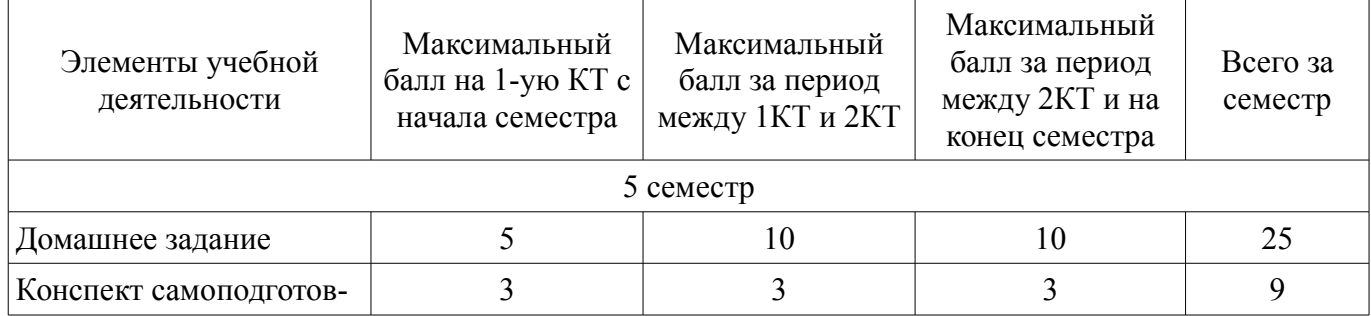

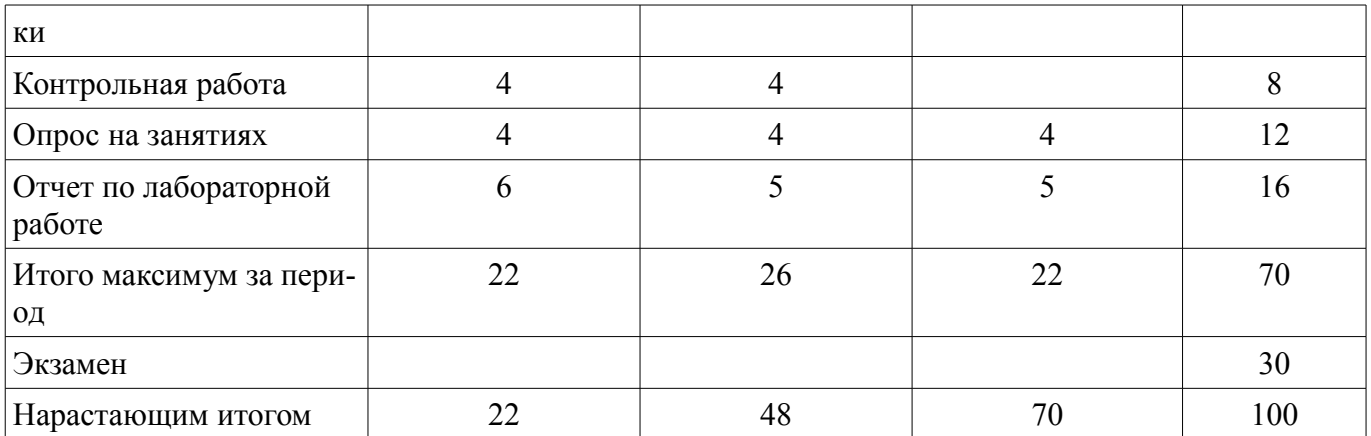

### **11.2. Пересчет баллов в оценки за контрольные точки**

Пересчет баллов в оценки за контрольные точки представлен в таблице 11.2. Таблица 11. 2 – Пересчет баллов в оценки за контрольные точки

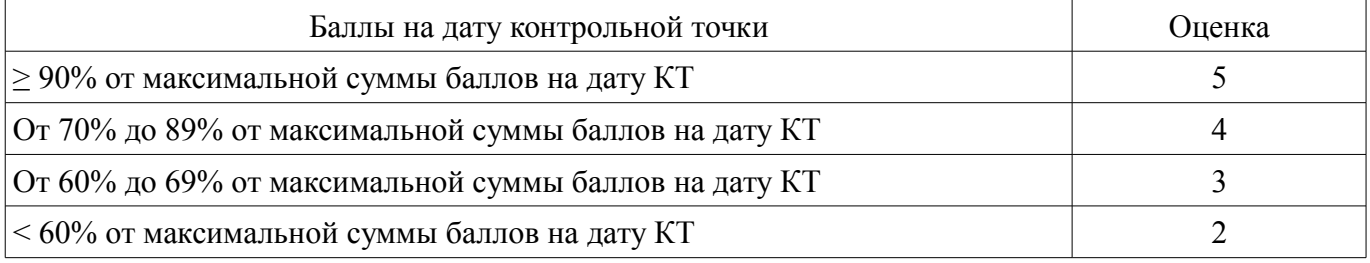

### **11.3. Пересчет суммы баллов в традиционную и международную оценку**

Пересчет суммы баллов в традиционную и международную оценку представлен в таблице 11.3.

Таблица 11. 3 – Пересчет суммы баллов в традиционную и международную оценку

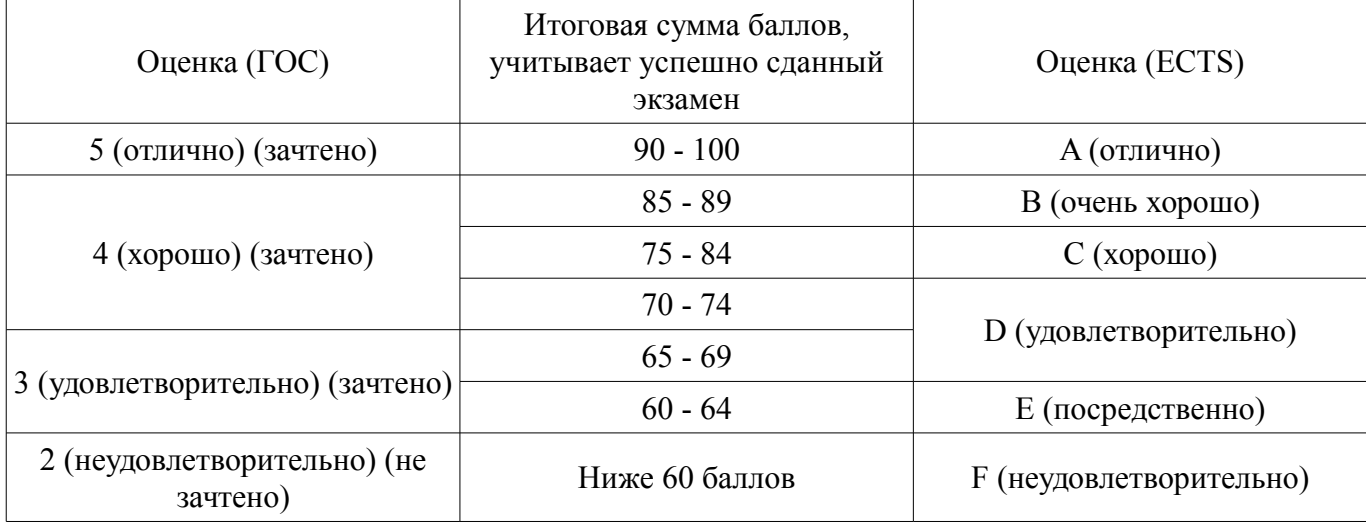

#### **12. Учебно-методическое и информационное обеспечение дисциплины**

#### **12.1. Основная литература**

1. Баскаков С.И. Радиотехнические цепи с распределенными параметрами - 2-е изд. - М. : ЛИБРОКОМ, 2012. – 154 с. (наличие в библиотеке ТУСУР - 6 экз.)

#### **12.2. Дополнительная литература**

1. Фигурнов В.Э. IBM PC для пользователя. – М.: Инфра-М, 1995. – 432 с. (наличие в библиотеке ТУСУР - 11 экз.)

2. Карлащук В.И. Электронная лаборатория на IBM PC. Программа Electronics Workbench и ее применение. – М.: Солон - Р, 2000 – 506 с. (наличие в библиотеке ТУСУР - 1 экз.)

3. Разевиг В.Д. Схемотехническое моделирование с помощью Micro-CAP 7. – М.: Горячая линия – Телеком, 2003. – 368 с. (наличие в библиотеке ТУСУР - 15 экз.)

4. Разевиг В.Д. Система проектирования цифровых устройств OrCAD – М.: Солон - Р,

#### **12.3 Учебно-методические пособия**

#### **12.3.1. Обязательные учебно-методические пособия**

1. Информационные технологии проектирования РЭС: Методические указания по самостоятельной работе / Кобрин Ю. П. – Томск, ТУСУР, 2013 – 9 с. [Электронный ресурс]. http://edu.tusur.ru/training/publications/2946

2. Применение системы автоматизации научно-технических расчетов MathCAD при проектировании РЭС: Методические указания к лабораторной работе по "Информатике" для студентов очного и заочного обучения специальностей 211000.62 и 162107.65 / Кобрин Ю. П. – Томск, ТУСУР, 2012 – 53 c. [Электронный ресурс]. - http://edu.tusur.ru/training/publications/2396

### **12.3.2 Учебно-методические пособия для лиц с ограниченными возможностями здоровья**

Учебно-методические материалы для самостоятельной и аудиторной работы обучающихся из числа инвалидов предоставляются в формах, адаптированных к ограничениям их здоровья и восприятия информации.

### **Для лиц с нарушениями зрения:**

- в форме электронного документа;
- в печатной форме увеличенным шрифтом.

### **Для лиц с нарушениями слуха:**

- в форме электронного документа;
- в печатной форме.

### **Для лиц с нарушениями опорно-двигательного аппарата:**

- в форме электронного документа;
- в печатной форме.

### **12.4. Базы данных, информационно-справочные, поисковые системы и требуемое программное обеспечение**

- 1. Программа схемотехнического моделирования MicroCAP.
- 2. Пакет компьютерных программ OrCAD.
- 3. Программа инженерных математических вычислений Mathcad.

### **13. Материально-техническое обеспечение дисциплины**

#### **13.1. Общие требования к материально-техническому обеспечению дисциплины**

### **13.1.1. Материально-техническое обеспечение для лекционных занятий**

Для проведения занятий лекционного типа, групповых и индивидуальных консультаций, текущего контроля и промежуточной аттестации используется учебная аудитория, с количеством посадочных мест не менее 22-24, оборудованная доской и стандартной учебной мебелью.

### **13.1.2. Материально-техническое обеспечение для лабораторных работ**

Для проведения лабораторных занятий используется учебно-исследовательская вычислительная лаборатория, расположенная по адресу 634034, Томская область, г. Томск, Ленина улица, д. 40, 4 этаж, ауд. 403. Состав оборудования: Учебная мебель; Экран с электроприводом DRAPER BARONET – 1 шт.; Мультимедийный проектор TOSHIBA – 1 шт.; Компьютеры класса не ниже Intel Pentium G3220 (3.0GHz/4Mb)/4GB RAM/ 500GB с широкополосным доступом в Internet, с мониторами типа Samsung 18.5" S19C200N– 18 шт.;

### **13.1.3. Материально-техническое обеспечение для самостоятельной работы**

Для самостоятельной работы используется учебная аудитория (компьютерный класс), расположенная по адресу 634050, г. Томск, пр. Ленина, 40, 2 этаж, ауд. 233. Состав оборудования: учебная мебель; компьютеры класса не ниже ПЭВМ INTEL Се1егоп D336 2.8ГГц. - 5 шт.; компьютеры подключены к сети ИНТЕРНЕТ и обеспечивают доступ в электронную информационнообразовательную среду университета.

### **13.2. Материально-техническое обеспечение дисциплины для лиц с ограниченными возможностями здоровья**

Освоение дисциплины лицами с ОВЗ осуществляется с использованием средств обучения

общего и специального назначения.

При обучении студентов **с нарушениями слуха** предусмотрено использование звукоусиливающей аппаратуры, мультимедийных средств и других технических средств приема/передачи учебной информации в доступных формах для студентов с нарушениями слуха, мобильной системы обучения для студентов с инвалидностью, портативной индукционной системы. Учебная аудитория, в которой обучаются студенты с нарушением слуха, оборудована компьютерной техникой, аудиотехникой, видеотехникой, электронной доской, мультимедийной системой.

При обучении студентов **с нарушениями зрениями** предусмотрено использование в лекционных и учебных аудиториях возможности просмотра удаленных объектов (например, текста на доске или слайда на экране) при помощи видеоувеличителей для удаленного просмотра.

При обучении студентов **с нарушениями опорно-двигательного аппарата** используются альтернативные устройства ввода информации и другие технические средства приема/передачи учебной информации в доступных формах для студентов с нарушениями опорно-двигательного аппарата, мобильной системы обучения для людей с инвалидностью.

#### **14. Фонд оценочных средств**

#### **14.1. Основные требования к фонду оценочных средств и методические рекомендации**

Фонд оценочных средств и типовые контрольные задания, используемые для оценки сформированности и освоения закрепленных за дисциплиной компетенций при проведении текущей, промежуточной аттестации по дисциплине приведен в приложении к рабочей программе.

#### **14.2 Требования к фонду оценочных средств для лиц с ограниченными возможностями здоровья**

Для студентов с инвалидностью предусмотрены дополнительные оценочные средства, перечень которых указан в таблице.

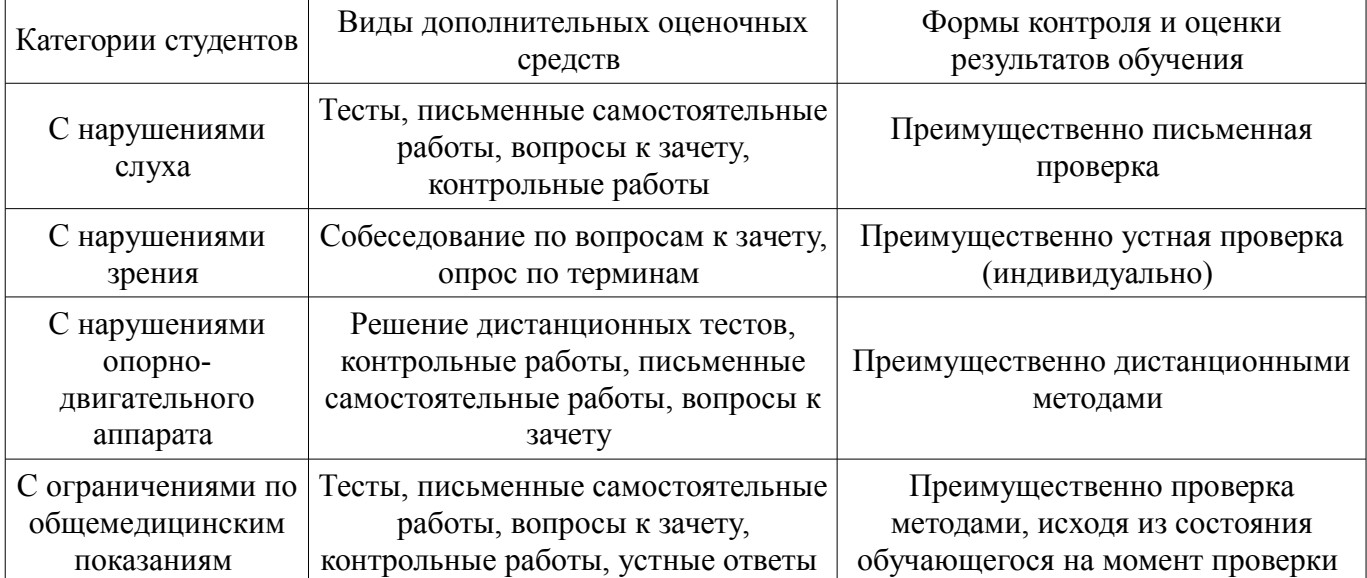

#### **Таблица 14 – Дополнительные средства оценивания для студентов с инвалидностью**

### **14.3 Методические рекомендации по оценочным средствам для лиц с ограниченными возможностями здоровья**

Для студентов с ОВЗ предусматривается доступная форма предоставления заданий оценочных средств, а именно:

- в печатной форме;
- в печатной форме с увеличенным шрифтом;
- в форме электронного документа;
- методом чтения ассистентом задания вслух;
- предоставление задания с использованием сурдоперевода.

Студентам с инвалидностью увеличивается время на подготовку ответов на контрольные вопросы. Для таких студентов предусматривается доступная форма предоставления ответов на задания, а именно:

- письменно на бумаге;
- набор ответов на компьютере;
- набор ответов с использованием услуг ассистента;
- представление ответов устно.

Процедура оценивания результатов обучения инвалидов по дисциплине предусматривает предоставление информации в формах, адаптированных к ограничениям их здоровья и восприятия информации:

### **Для лиц с нарушениями зрения:**

- в форме электронного документа;
- в печатной форме увеличенным шрифтом.

#### **Для лиц с нарушениями слуха:**

- в форме электронного документа;
- в печатной форме.

### **Для лиц с нарушениями опорно-двигательного аппарата:**

- в форме электронного документа;
- в печатной форме.

При необходимости для обучающихся с инвалидностью процедура оценивания результатов обучения может проводиться в несколько этапов.

### **МИНИСТЕРСТВО ОБРАЗОВАНИЯ И НАУКИ РФ**

#### **Федеральное государственное бюджетное образовательное учреждение высшего образования**

#### «ТОМСКИЙ ГОСУДАРСТВЕННЫЙ УНИВЕРСИТЕТ СИСТЕМ УПРАВЛЕНИЯ И РАДИОЭЛЕКТРОНИКИ» (ТУСУР)

УТВЕРЖДАЮ Проректор по учебной работе \_\_\_\_\_\_\_\_\_\_\_\_\_\_\_ П. Е. Троян  $\frac{1}{20}$   $\frac{1}{20}$ 

# ФОНД ОЦЕНОЧНЫХ СРЕДСТВ ПО УЧЕБНОЙ ДИСЦИПЛИНЕ

#### **Проблемно-ориентированные пакеты прикладных программ в радиотехнике**

Уровень образования: **высшее образование - специалитет** Направление подготовки (специальность): **25.05.03 Техническая эксплуатация транспортного радиооборудования**  Направленность (профиль): **Техническая эксплуатация радиоэлектронного оборудования воздушных судов и аэропортов** Форма обучения: **очная** Факультет: **РКФ, Радиоконструкторский факультет** Кафедра: **КИПР, Кафедра конструирования и производства радиоаппаратуры** Курс: **3** Семестр: **5**

Учебный план набора 2011 года

Разработчики:

- Техник каф. КИПР А. В. Пепеляев
- доцент кафедры КИПР ТУСУР, каф.КИПР Ю. П. Кобрин

Экзамен: 5 семестр

Томск 2017

#### 1. Введение

Фонд оценочных средств (ФОС) является приложением к рабочей программе дисциплины (практики) и представляет собой совокупность контрольно-измерительных материалов (типовые задачи (задания), контрольные работы, тесты и др.) и методов их использования, предназначенных для измерения уровня достижения студентом установленных результатов обучения.

ФОС по дисциплине (практике) используется при проведении текущего контроля успеваемости и промежуточной аттестации студентов.

Перечень закрепленных за дисциплиной (практикой) компетенций приведен в таблице 1. Таблица 1 – Перечень закрепленных за дисциплиной компетенций

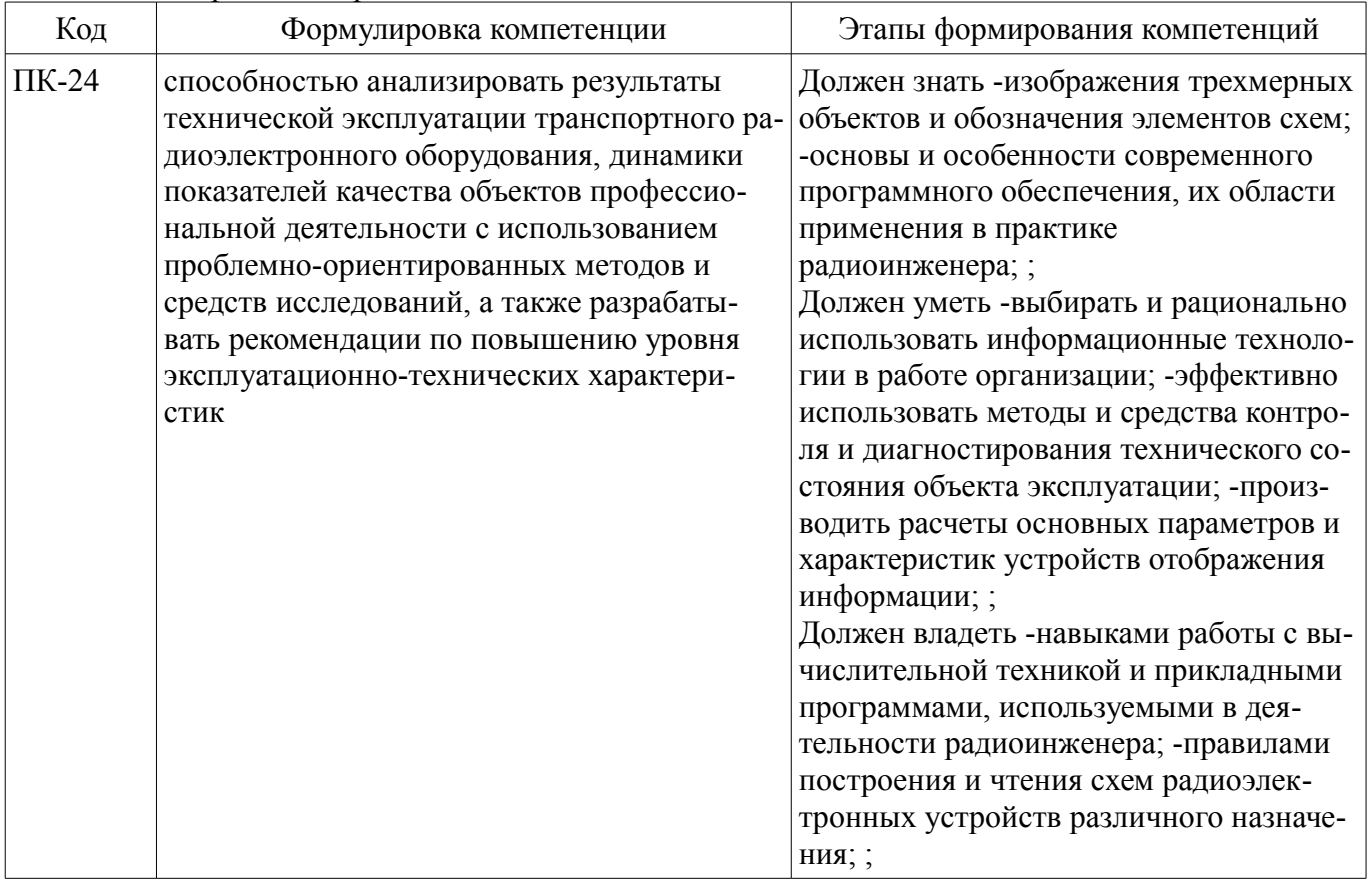

Общие характеристики показателей и критериев оценивания компетенций на всех этапах приведены в таблице 2.

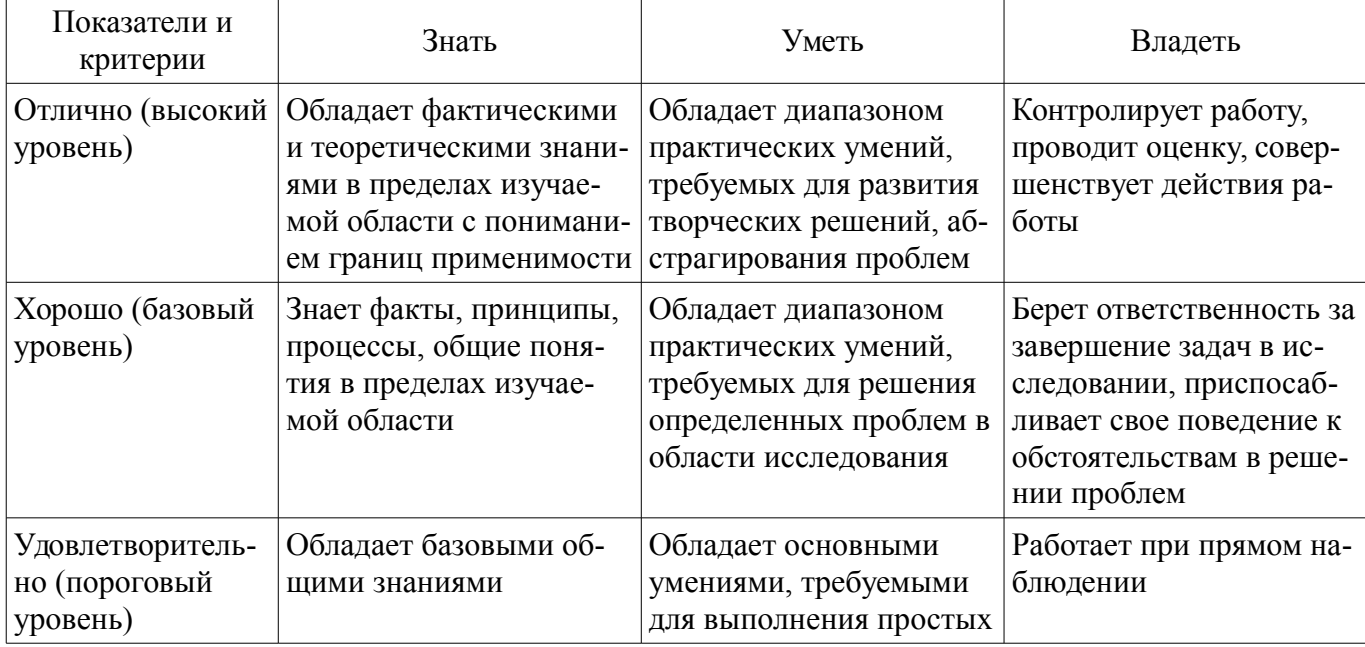

Таблица 2 – Общие характеристики показателей и критериев оценивания компетенций по этапам

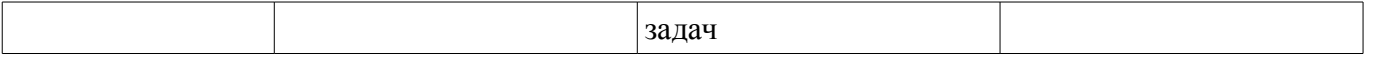

### 2 Реализация компетенций

#### 2.1 Компетенция ПК-24

ПК-24: способностью анализировать результаты технической эксплуатации транспортного радиоэлектронного оборудования, динамики показателей качества объектов профессиональной деятельности с использованием проблемно-ориентированных методов и средств исследований, а также разрабатывать рекомендации по повышению уровня эксплуатационно-технических характеристик

Для формирования компетенции необходимо осуществить ряд этапов. Этапы формирования компетенции, применяемые для этого виды занятий и используемые средства оценивания представлены в таблице 3.

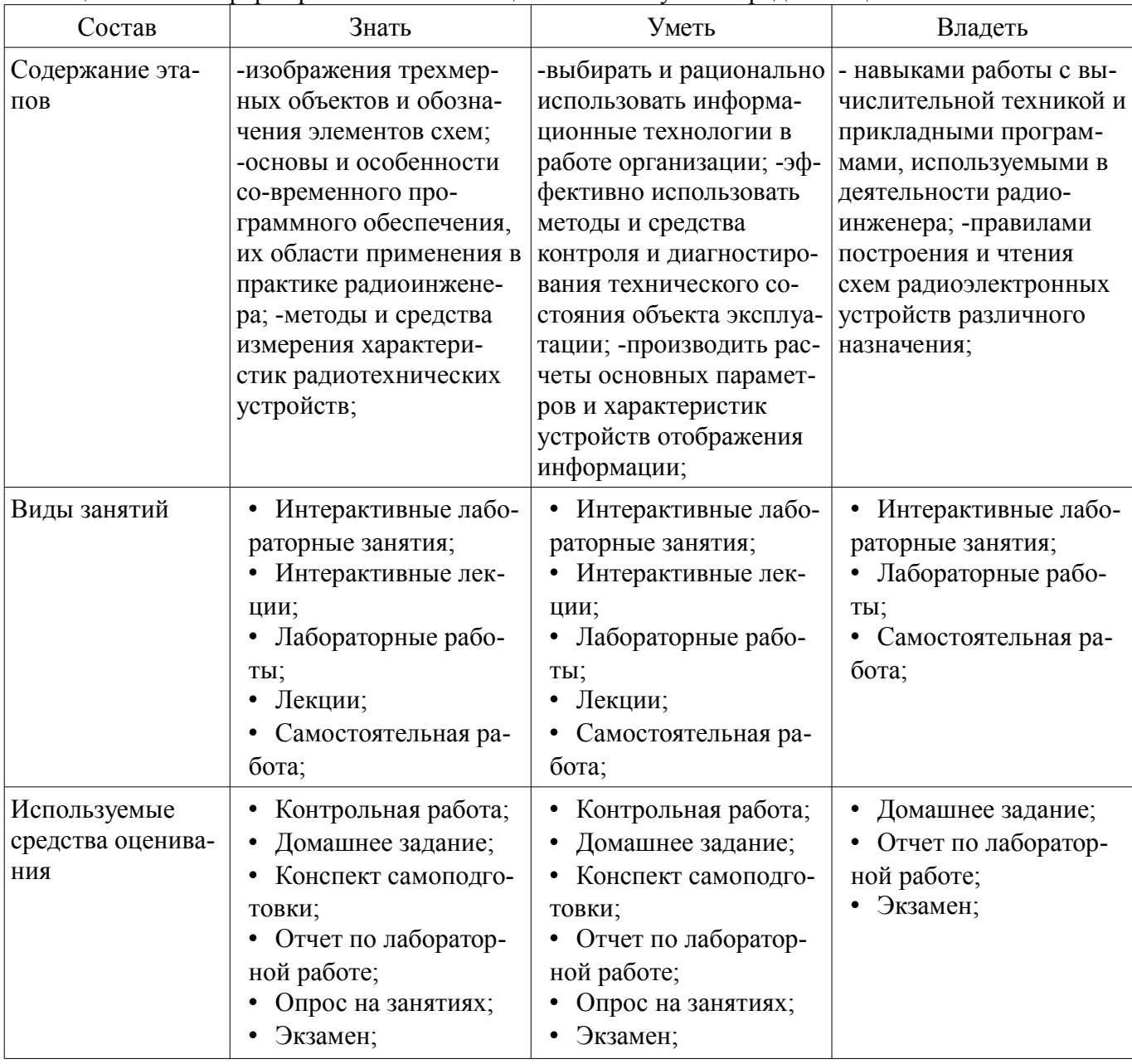

Таблица 3 - Этапы формирования компетенции и используемые средства оценивания

Формулировка показателей и критериев оценивания данной компетенции приведена в таблице 4.

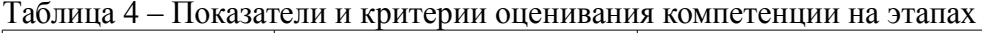

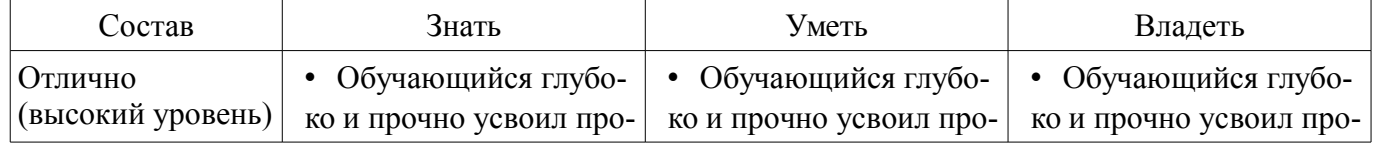

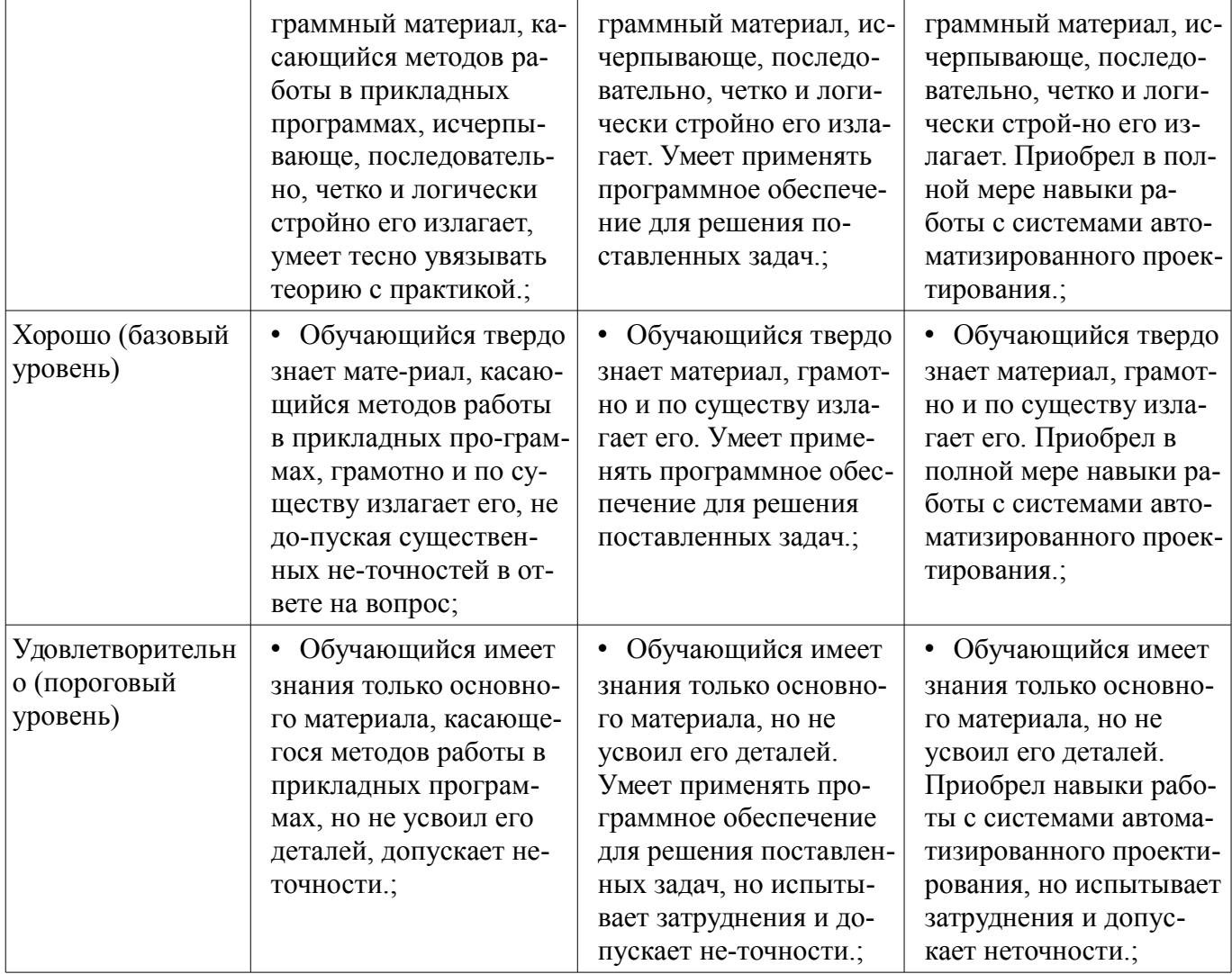

#### **3 Типовые контрольные задания**

Для реализации вышеперечисленных задач обучения используются типовые контрольные задания или иные материалы, необходимые для оценки знаний, умений, навыков и (или) опыта деятельности, характеризующих этапы формирования компетенций в процессе освоения образовательной программы, в следующем составе.

#### **3.1 Вопросы на самоподготовку**

– Программы моделирования процессов в радиоэлектронных системах. Их особенности.

– Программы сквозного проектирования радиоэлектронных устройств. Особенности и сравнительные характеристики программ.

- Обзор программ моделирования процессов в радиоэлектронных схемах.
- Обзор программ математических вычислений, их возможности и особенности.

– Сканирование и распознавание текстов. Программы-переводчики. Словари. Обучающие программы.

– Обзор основных этапов развития, эволюция, современное состояние.

#### **3.2 Темы домашних заданий**

- Обзор программ моделирования процессов в радиоэлектронных схемах.
- Обзор программ математических вычислений, их возможности и особенности.

– Сканирование и распознавание текстов. Программы-переводчики. Словари. Обучающие

программы.

– Обзор основных этапов развития, эволюция, современное состояние.

#### **3.3 Темы опросов на занятиях**

– Программы моделирования процессов в радиоэлектронных системах. Их особенности.

– Программы сквозного проектирования радиоэлектронных устройств. Особенности и сравнительные характеристики программ.

– Обзор программ моделирования процессов в радиоэлектронных схемах.

– Обзор программ математических вычислений, их возможности и особенности.

– Сканирование и распознавание текстов. Программы-переводчики. Словари. Обучающие программы.

– Обзор основных этапов развития, эволюция, современное состояние.

#### **3.4 Темы контрольных работ**

– 1. Назначение и области применения ПЭВМ, их роль в радиоэлектронике и в авиационной технике. Классификация прикладных программ.

– 2. Обзор основных этапов развития, эволюция, современное состояние.

– 3. Текстовый редактор Microsoft Word, его функциональные возможности. Особенности работы с ним.

– 4. Сканирование и распознавание текстов. Программы-переводчики. Словари. Обучающие программы.

– 5. Программа MathCad. Команды и функции. Построение графиков. Вывод результатов. Программирование функций в программе MathCad.

– 6. Обзор программ моделирования процессов в радиоэлектронных схемах.

– 7. Программы сквозного проектирования радиоэлектронных устройств. Особенности и сравнительные характеристики программ.

– 8. Программы моделирования процессов в радиоэлектронных системах. Их особенности.

#### **3.5 Экзаменационные вопросы**

- Билет  $N_2$ 1
- 1 Цели и задачи дисциплины ПППвР (0,5)
- 2 САПР, схема САПР, типовые операции, особенности САПР
- Билет  $N<sub>2</sub>$
- 1 Назначение и области применения ЭВМ, их роль в радиотехнике и в авиационной тех-

нике.

- 2 Обзор основных программ, их особенности и сравнительные характеристики
- Билет  $N<sub>0</sub>3$
- 1 Общие положения и определения прикладных программ
- 2 Перспективы развития прикладного программного обеспечения
- Билет  $N<sub>2</sub>4$
- 1 Классификация программного обеспечения
- 2 Структура и виды обеспечения САПР
- Билет №5
- 1 Понятие пакета прикладных программ
- 2 Разновидности САПР
- Билет  $N<sub>2</sub>6$
- 1 Обзор основных этапов развития, эволюция, современное состояние.
- 2 Эксплуатация вычислительной техники

#### **3.6 Темы лабораторных работ**

– Операционная система Windows, работа c ее функциями. Пакет программ Microsoft Office. Работа с текстовым редактором Word. Графический редактор Paint.

– Программа математических вычислений MathCad. Операторы и функции. Радиотехнические расчеты с помощью программы MathCad. Программирование и работа с электронными книгами

- Моделирование процессов в радиотехнических схемах с помощью программы Micro-Cap
- Изучение программы Multisim
- Изучение работы программы сквозного проектирования радиоэлектронных устройств

OrCad

– Изучение программы моделирования процессов в радиоэлектронных системах System View

### **4 Методические материалы**

Для обеспечения процесса обучения и решения задач обучения используются следующие материалы:

– методические материалы, определяющие процедуры оценивания знаний, умений, навыков и (или) опыта деятельности, характеризующих этапы фор-мирования компетенций, согласно п. 12 рабочей программы.

#### **4.1. Основная литература**

1. Баскаков С.И. Радиотехнические цепи с распределенными параметрами - 2-е изд. - М. : ЛИБРОКОМ, 2012. – 154 с. (наличие в библиотеке ТУСУР - 6 экз.)

#### **4.2. Дополнительная литература**

1. Фигурнов В.Э. IBM PC для пользователя. – М.: Инфра-М, 1995. – 432 с. (наличие в библиотеке ТУСУР - 11 экз.)

2. Карлащук В.И. Электронная лаборатория на IBM PC. Программа Electronics Workbench и ее применение. – М.: Солон - Р, 2000 – 506 с. (наличие в библиотеке ТУСУР - 1 экз.)

3. Разевиг В.Д. Схемотехническое моделирование с помощью Micro-CAP 7. – М.: Горячая линия – Телеком, 2003. – 368 с. (наличие в библиотеке ТУСУР - 15 экз.)

4. Разевиг В.Д. Система проектирования цифровых устройств OrCAD – М.: Солон - Р, 2000. – 160 с. (наличие в библиотеке ТУСУР - 2 экз.)

#### **4.3. Обязательные учебно-методические пособия**

1. Информационные технологии проектирования РЭС: Методические указания по самостоятельной работе / Кобрин Ю. П. – Томск, ТУСУР, 2013 – 9 с. [Электронный ресурс]. http://edu.tusur.ru/training/publications/2946

2. Применение системы автоматизации научно-технических расчетов MathCAD при проектировании РЭС: Методические указания к лабораторной работе по "Информатике" для студентов очного и заочного обучения специальностей 211000.62 и 162107.65 / Кобрин Ю. П. – Томск, ТУСУР, 2012 – 53 c. [Электронный ресурс]. - http://edu.tusur.ru/training/publications/2396

#### **4.4. Базы данных, информационно справочные и поисковые системы**

- 1. Программа схемотехнического моделирования MicroCAP.
- 2. Пакет компьютерных программ OrCAD.
- 3. Программа инженерных математических вычислений Mathcad.